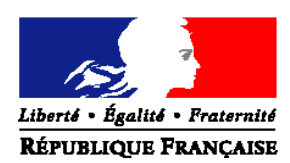

#### MINISTERE DE L'ALIMENTATION, DE L'AGRICULTURE ET DE LA PÊCHE

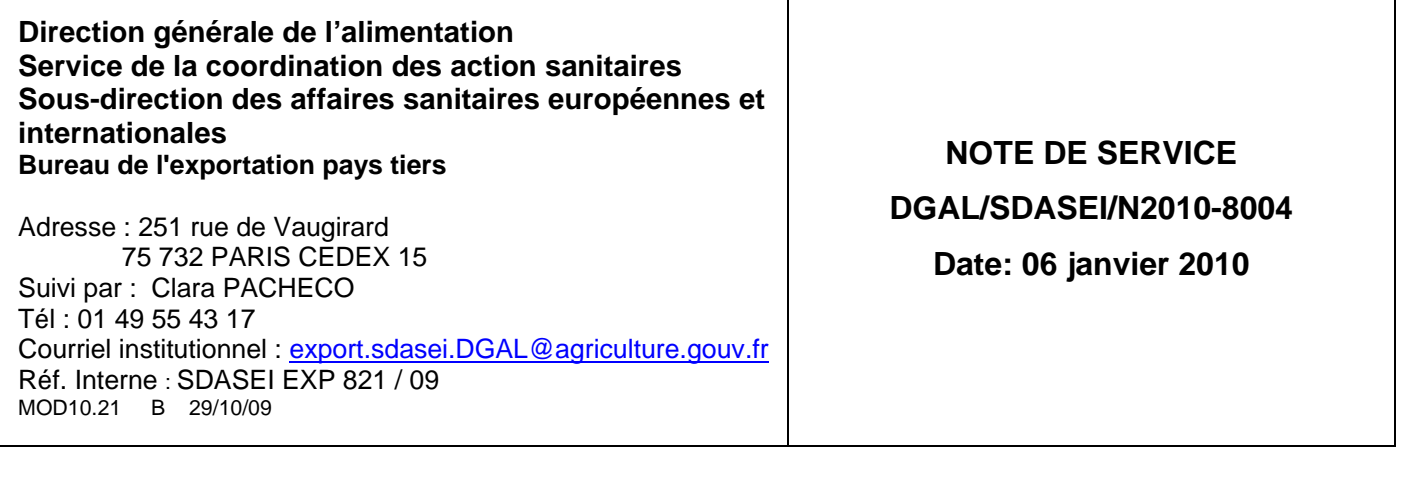

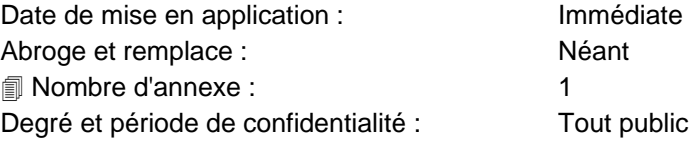

#### **Objet :** Exp@don **: ouverture de l'application au domaine phytosanitaire Guide d'utilisation de l'extension phytosanitaire de l'application** Exp@don

#### **Références** :

Résumé : La présente note vous présente l'extension progressive de l'application *Exp@don* au domaine phytosanitaire, dont la mise en production a débuté le 29 septembre 2009. Cette extension est une aide à la certification pour l'exportation de végétaux, produits végétaux et autres objets vers les pays tiers. Un guide d'utilisation vous donne les informations nécessaires pour réaliser une requête par couple pays/produit permettant de consulter les exigences phytosanitaires à respecter pour l'exportation.

**Mots-clés** : Exportation, export, Exp@don, végétaux, produits végétaux, certificat phytosanitaire

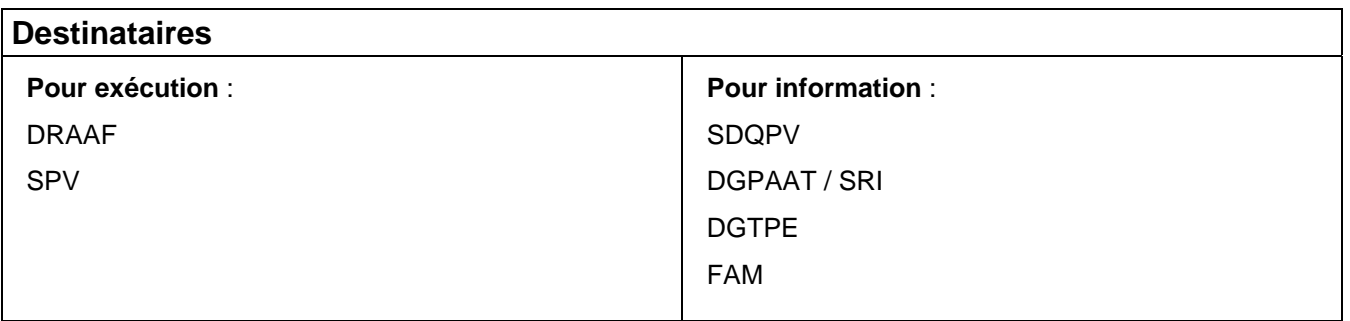

# **I -** Références réglementaires **:**

- Convention Internationale pour la Protection des Végétaux (CIPV), dans sa version approuvée par la France (Loi 2005-153 du 21/02/2005) et décret n 2005-1515 du 1er décembre 2005 ;

- Normes Internationales pour les Mesures Phytosanitaires ou NIMP, en particulier NIMP N 07 : Système de certification à l'exportation et NIMP N 12 : Directives pour les certificats phytosanitaires ;

- **Directive 2000/29/CE du Conseil du 8 mai 2000** modifiée concernant les mesures de protection contre l'introduction dans la Communauté d'organismes nuisibles aux végétaux ou aux produis végétaux et contre leur propagation à l'intérieur de la Communauté : annexe VII modèles de certificat phytosanitaire et de certificat phytosanitaire de réexportation :

- **Code Rural** : articles L.251-15 et L.251-25 et article D.251-25 ;

- **Arrêté du 24 mai 2006** modifié relatif aux exigences sanitaires des végétaux, produits végétaux et autres objets : articles 30 et 31 ;

- **Arrêté du 5 août 1992** fixant le taux des redevances perçues à l'occasion d'études, analyses, diagnostics et de certifications phytosanitaires effectuées par les agents des services régionaux de la protection des végétaux ;

**- Note de service DGAL/SDQPV/N2005-8153 du 30 mai 2005** sur les dispositions à mettre en oeuvre lors de la délivrance du certificat phytosanitaire à l'exportation ;

**- Note de service DGAL/SDQPV/SDASEI/N2009-8194 du 09 juillet 2009** relative à la méthode d'inspection de tout établissement impliqué dans le dispositif de certification phytosanitaire à l'exportation.

## II - Contexte

Dans le cadre du projet de développement des systèmes d'information (SI) de la Direction Générale de l'Alimentation, il a été décidé, lors d'un comité de pilotage des SI Export en avril 2009, d'un développement informatique progressif de la base de données à l'exportation.

L'objectif de cette base est d'améliorer l'acte de certification, aussi bien auprès des opérateurs afin de faciliter les démarches à l'exportation, qu'auprès des services chargés de la certification à l'exportation de végétaux, produits végétaux et autres objets, afin d'harmoniser les procédures.

La première étape identifiée a été de procéder à l'extension de l'outil EXPADON, existant dans le domaine vétérinaire pour l'exportation d'animaux et de produits animaux, au domaine phytosanitaire. A la demande du Bureau de l'Identification et des Contrôles des mouvements des animaux (BICMA), le chantier d'extension s'est élargi à la réglementation relative aux échanges intracommunautaires d'animaux vivants.

Dans le domaine phytosanitaire, seule a été développée la partie permettant de consulter les exigences phytosanitaires par couple pays/produit (modèle de certificat phytosanitaire et/ou fiche technique contenant les informations nécessaires pour la certification à l'exportation).

La maîtrise d'œuvre informatique est assurée par l'établissement public FranceAgriMer, en charge également de la manutention du serveur, localisé à Montreuil sous Bois (93).

La DGAL / SCAS / SDASEI / BEPT assure, pour sa part, la mise à jour des conditions phytosanitaires (statuts + certificats).

Pour le domaine relatif aux échanges intracommunautaires d'animaux de rente et de leurs produits, une instruction a été publiée par note de service DGAL/SDSPA/N2009-8285 du 15/10/2009.

Exp@don **a été mis en production le 29 septembre 2009 sur internet à l'adresse**  https://www.teleprocedures.office-elevage.fr/Expadon/Presentation/Login/Login.aspx.

Un communiqué de presse a été publié la semaine suivante.

Cette instruction vise à présenter l'application pour le secteur végétal.

 Un guide d'utilisation annexe vous présente les différents écrans de cette extension ainsi que la procédure pour réaliser une requête.

Je vous prie d'informer et d'inviter les opérateurs de votre région à consulter ce site afin d'améliorer les procédures de certification à l'exportation.

Les agents des DRAAF / SRAL et SPV ont dû recevoir leur identifiant (login) suite à la LDL DGAL/SDASEI/L2009/EXP 192 du 9 septembre 2009. Si tel n'est pas le cas, il devront s'inscrire lors du premier accès à Exp@don.

Pour les opérateurs non enregistrés, une procédure d'enregistrement est nécessaire pour obtenir un compte Exp@don. Celle-ci peut-être réalisée en ligne sur l'adresse internet https://www.teleprocedures.office-elevage.fr/Expadon/Presentation/Login/Login.aspx.

A ce jour, les droits d'accès à la base de données sont définis comme suit :

- DGAL

Enregistrement, validation, modification et consultation de la base de données

- Services déconcentrés

DDSV, SRAL : consultation des informations de niveau DDSV/SRAL DDSV : réception et impression des Certificats Sanitaires Vétérinaires pré-remplis par les opérateurs

- Services économiques

Consultation des informations de niveau tout public

- Opérateurs

Consultation de la base de données de niveau tout public ; transmission des certificats renseignés aux DDSV uniquement

 Les informations de cette note de service doivent vous permettre une utilisation de cet outil d'aide à la décision qu'est Exp@don, dont les informations s'enrichiront progressivement.

> Signé Le Chef du Bureau de l'Exportation Pays Tiers

> > Marie-Frédérique Parant

# **ANNEXE**

## Présentation des rubriques spécifiques au domaine phytosanitaire

#### Il est également possible d'accéder à la base, en tapant « Expadon » dans le champ de recherche Google ou Yahoo

### **Rubrique «Page d'accueil » du site :**

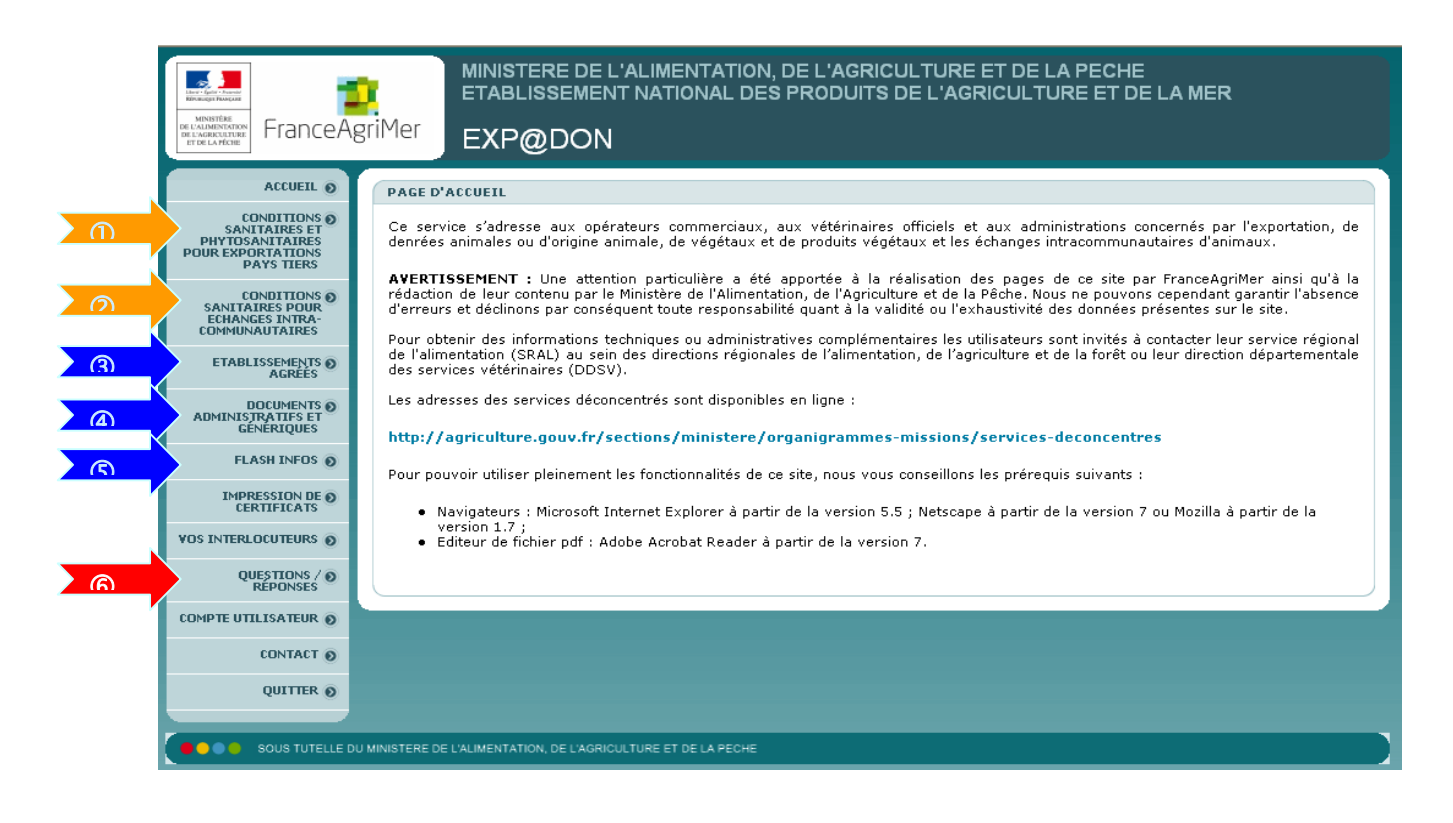

# 1 *Conditions sanitaires et phytosanitaires pour l'exportation pays tiers*

C'est la principale fonctionnalité pour le domaine phytosanitaire.

Dans cette rubrique, vous devez d'abord sélectionner le domaine « Phytosanitaire » qui donne accès à des menus déroulants permettant d'affiner votre requête.

L'écran suivant vous indique les diverses possibilités pour rechercher un certificat ou fiche technique.

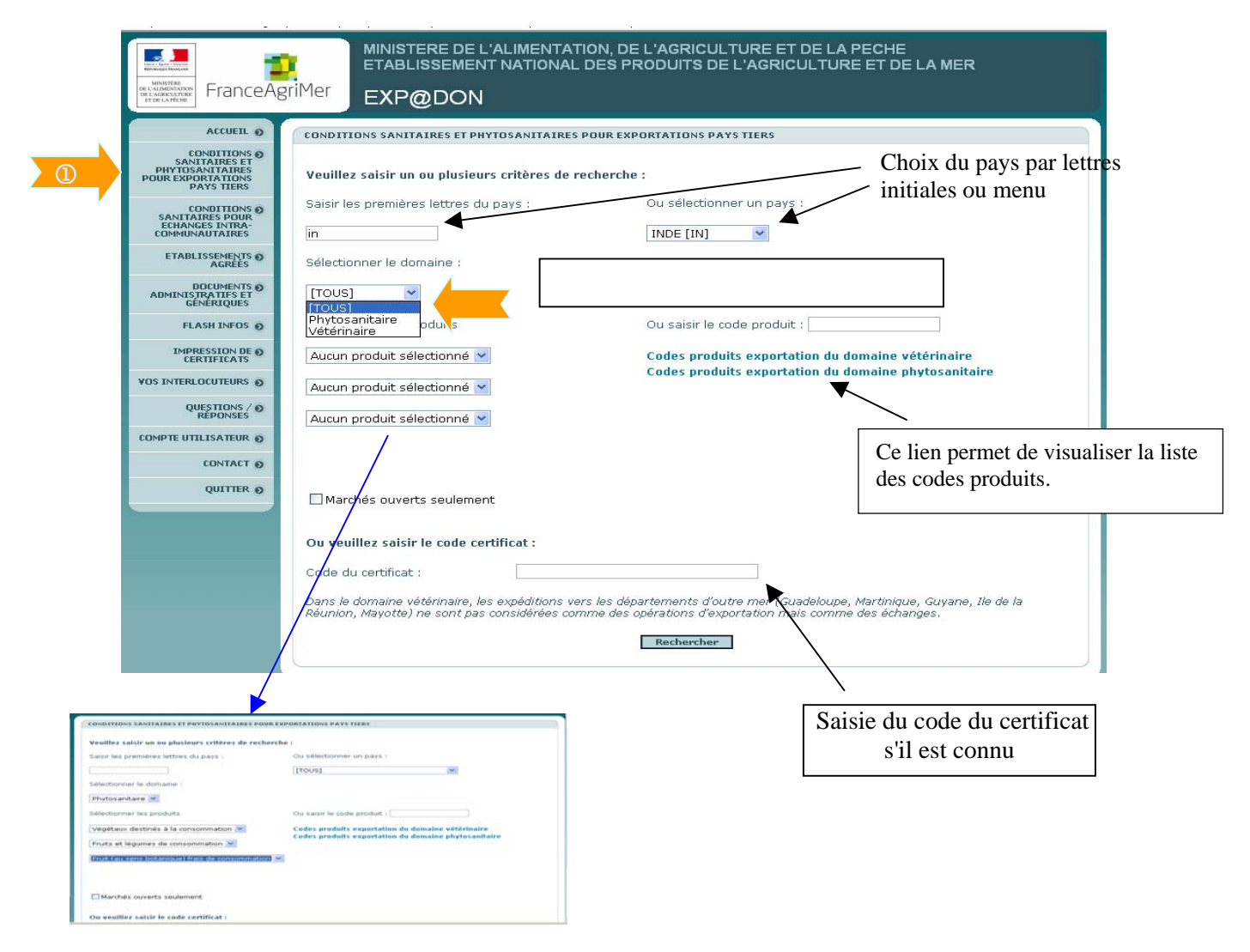

#### Ensuite vous n'avez plus qu'à cliquer sur « rechercher » pour pouvoir visualiser votre recherche.

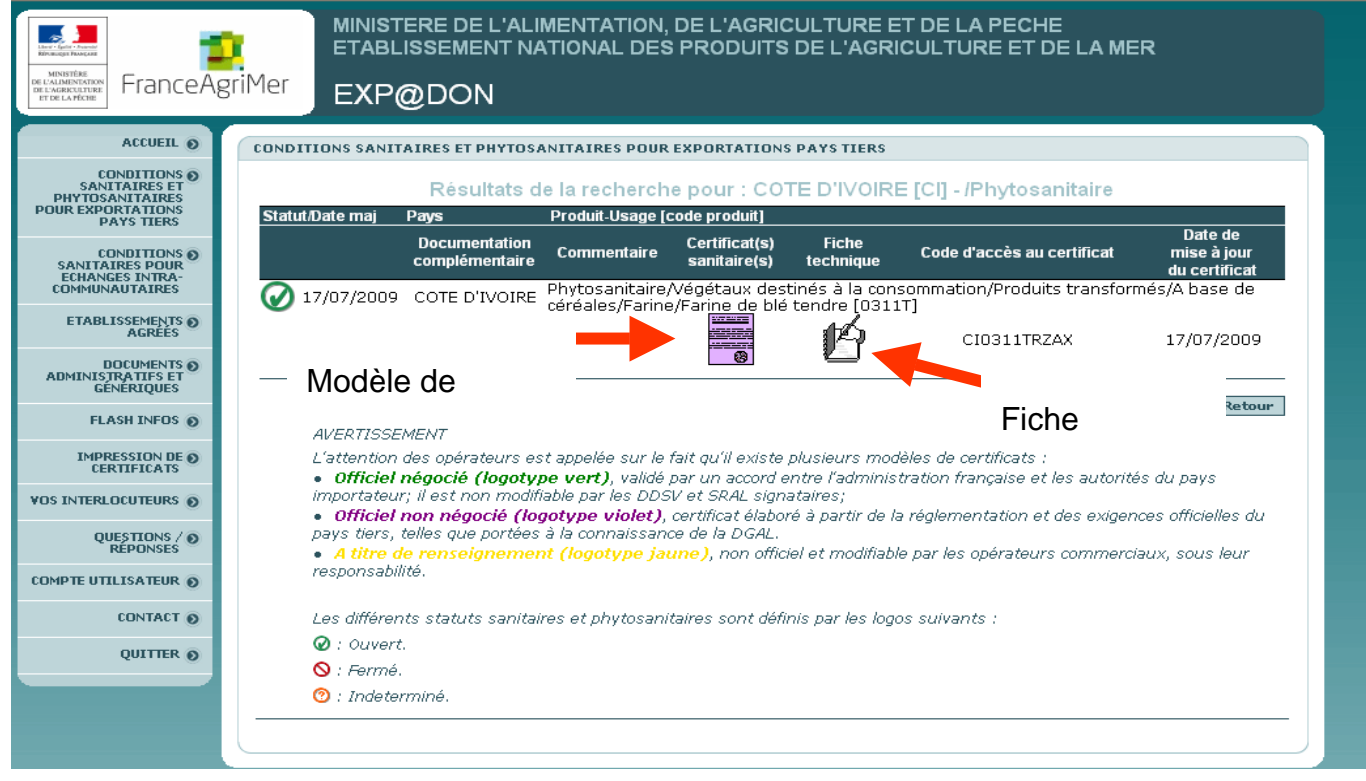

La page de résultats de recherche vous donne divers types d'information :

− **le statut** : (marché) ouvert, fermé, indéterminé,

− le **type de certificat** (selon la couleur) : officiel négocié ; officiel non négocié (le cas le plus fréquent dans le domaine phytosanitaire) ; à titre de renseignement,

− le **contenu du certificat** : à ce stade, vous trouverez soit une simple trame de certificat phytosanitaire soit un modèle de certificat comportant la déclaration supplémentaire,

− la **fiche technique** : cette fiche , lorsqu'elle est disponible donne l'ensemble des informations et exigences phytosanitaires du pays tiers vis-à-vis du produit concerné,

- résultat par défaut « aucun résultat » qui indique que la DGAL ne dispose pas d'information sanitaire sur ce couple pays / produit.

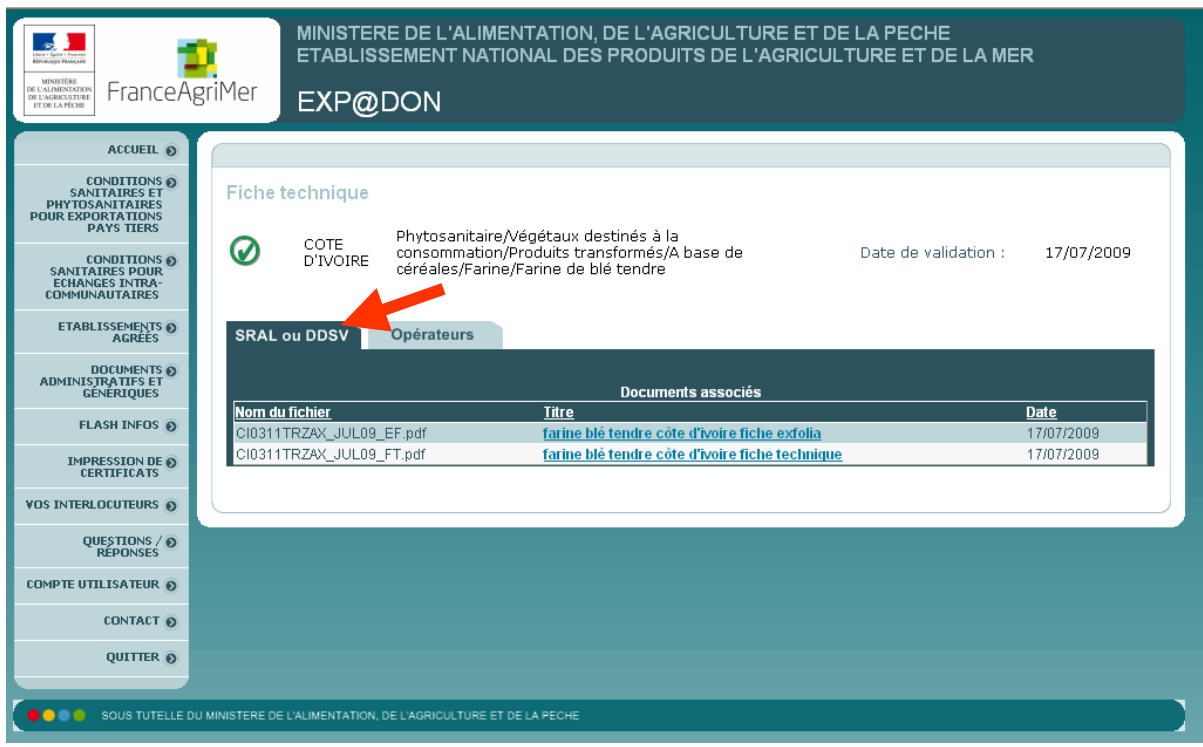

Le profil « **SRAL ou DDSV** » permet d'accéder à deux types de fiches pour le domaine phytosanitaire : fiche exfolia et fiche technique. La fiche exfolia, interne, est souvent plus complète en ce qui concerne les procédures ou inspections à mettre en oeuvre par les SRAL, alors que la fiche technique s'adresse en particulier aux opérateurs. Ces deux fiches contiennent des informations aidant à compléter les certificats, ce qui devrait conduire à un traitement harmonisé des demandes.

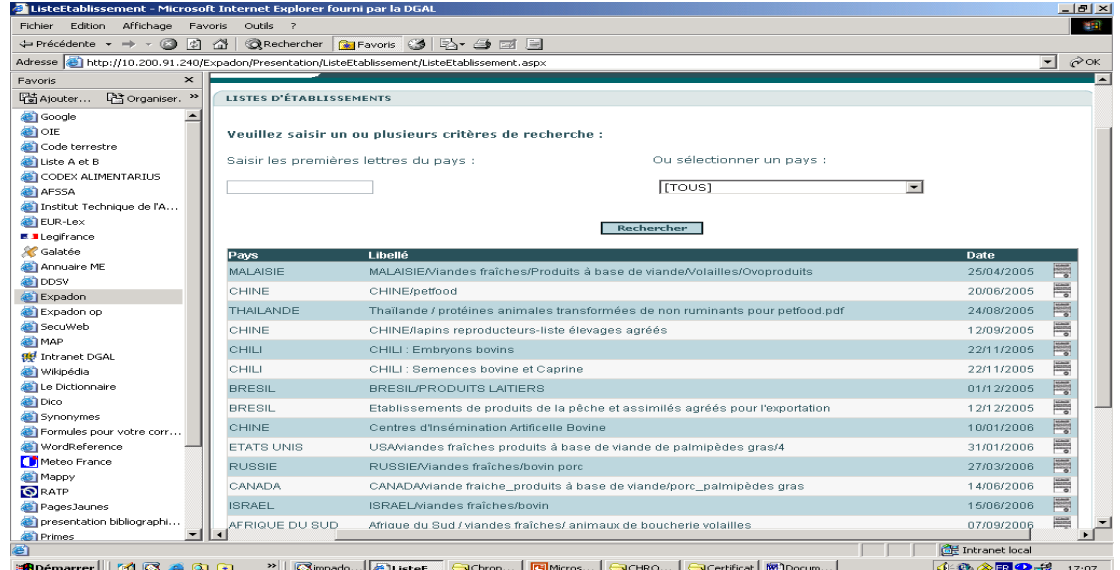

## 3 *Listes d'établissements agréés*

A ce stade, cette rubrique n'est pas utilisée dans le domaine phytosanitaire. Néanmoins, en raison du nombre grandissant de pays demandant des listes d'établissements autorisés ou agréés pour l'exportation, elle pourra à l'avenir accueillir les listes établies pour les exportations de végétaux et produits végétaux.

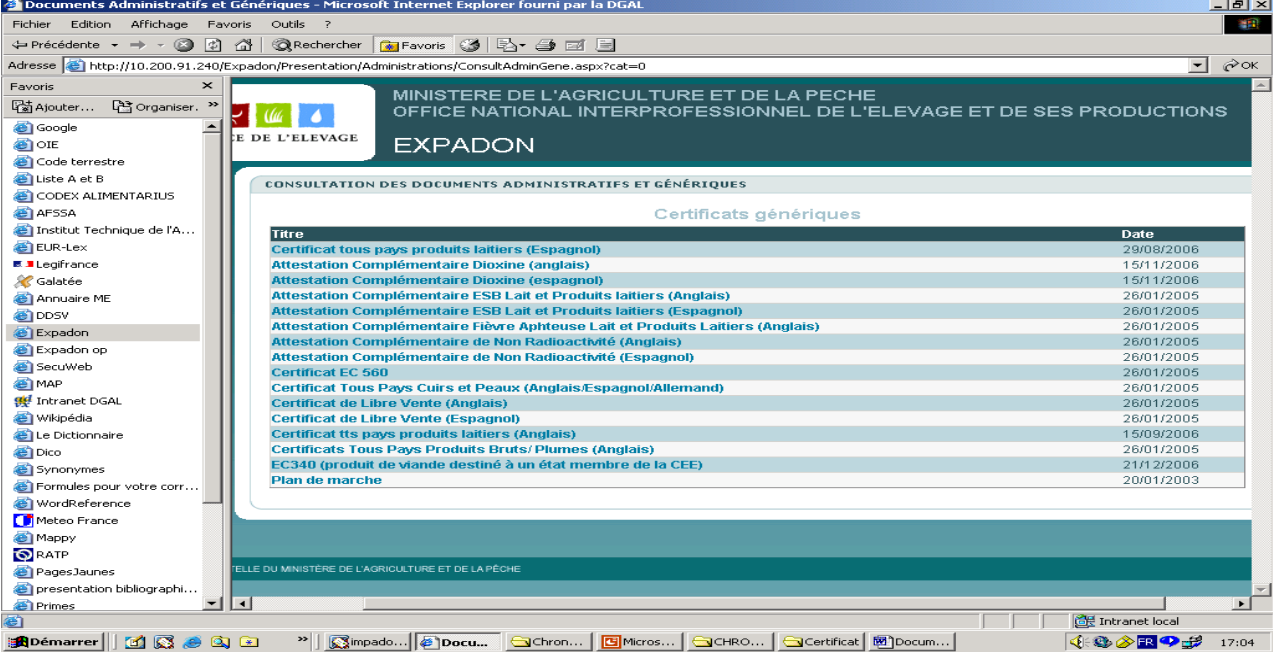

### f *Documents administratifs et génériques*

Cette rubrique permet la mise à disposition de documents génériques éventuellement en diverses langues. Exemple : tableau des exigences des pays tiers vis-à-vis des bois d'emballage.

## g *Flash Infos*

La rubrique « **Flash infos** » présente les informations saisies dans la base de données pendant les 20 derniers jours. Cette rubrique devra évoluer en 2010 de sorte à séparer les informations du domaine vétérinaire et phytosanitaire, ce qui n'est pas le cas aujourd'hui.

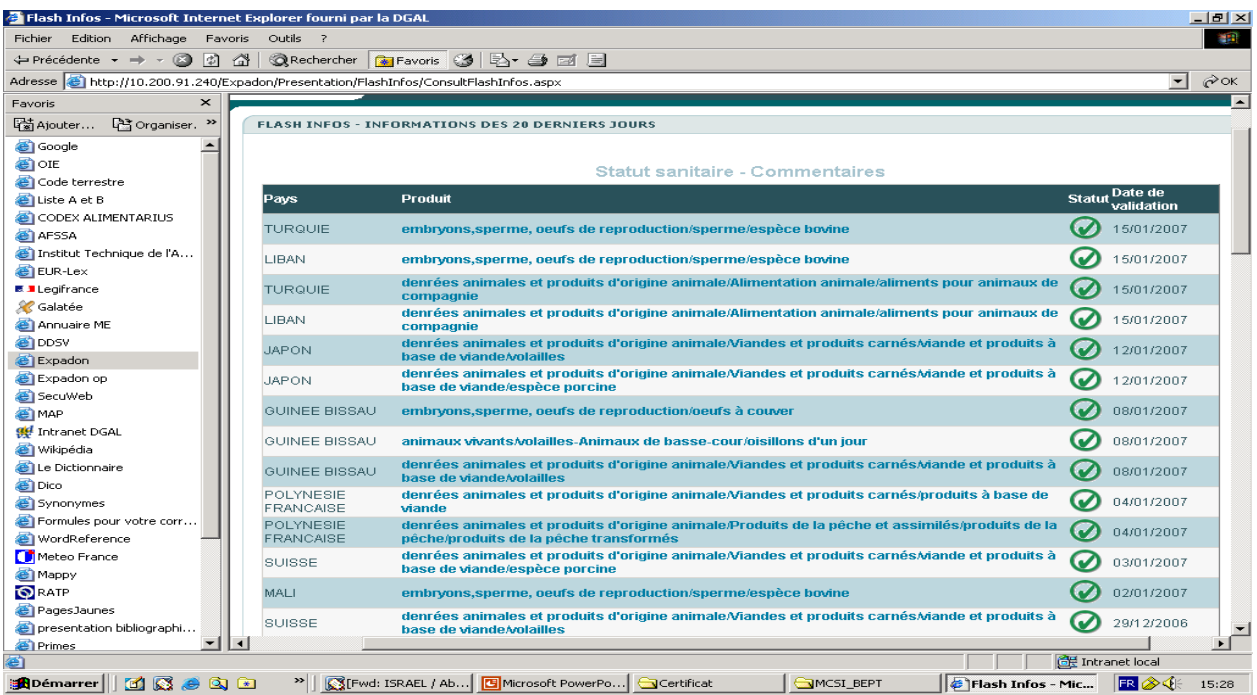

## g *La Foire aux Questions (FAQ)*

Pour toute question relative à l'utilisation d'Exp@don, il convient de consulter cette rubrique avant de contacter vos interlocuteurs.

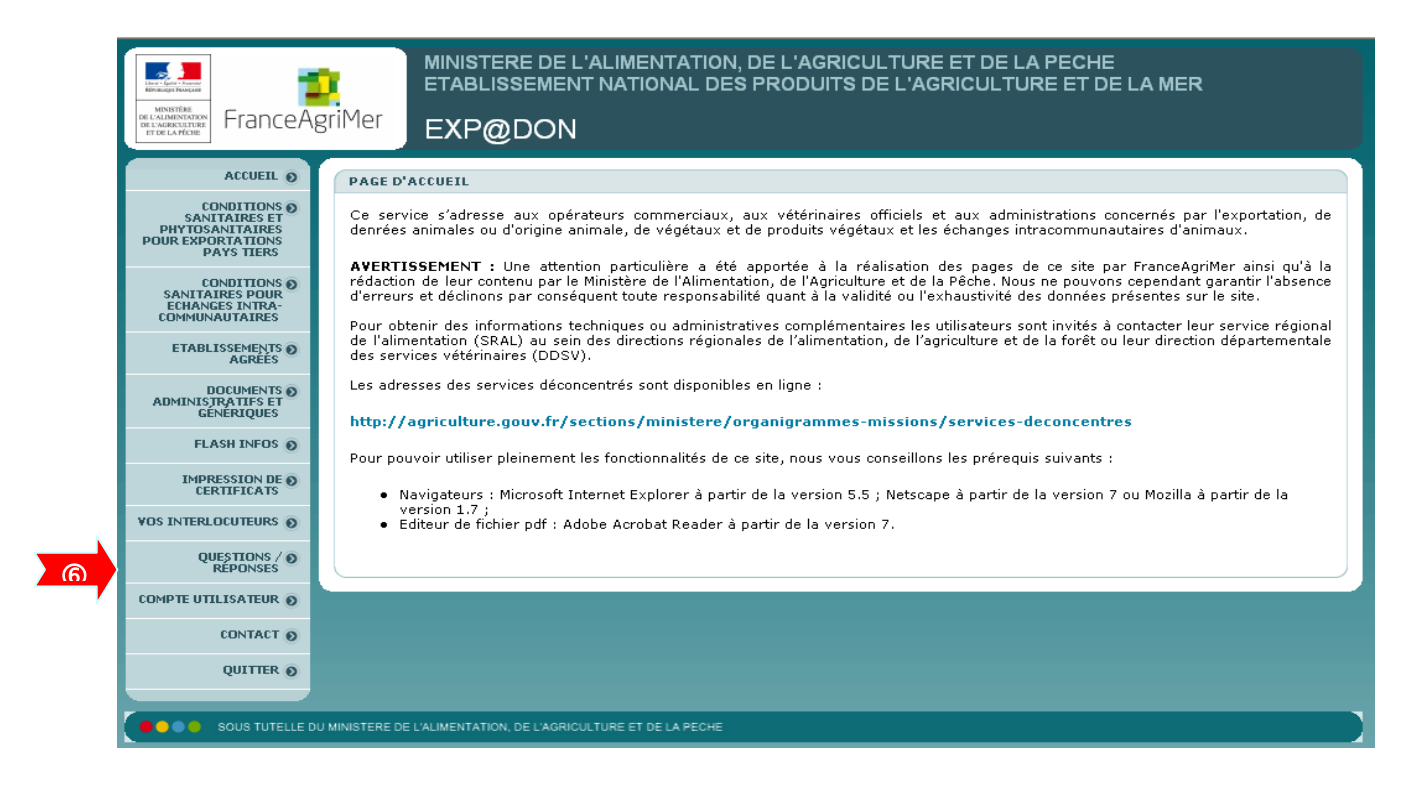

### **Autres rubriques du menu de la page d'accueil :**

−**Vos interlocuteurs** : permet de savoir à qui s'adresser en cas de problème aussi bien pour les services certificateurs que pour les professionnels. Cette rubrique donne aussi des indications sur la gestion des litiges en frontière et les interlocuteurs à saisir.

−**Contact** : à utiliser si vous n'avez pas trouvé la réponse à vos questions dans les rubriques « **FAQ** » et « **Vos interlocuteurs** ».